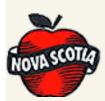

## Apple Activities

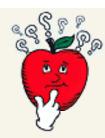

## **Colouring (Border)**

## Instructions for apple border:

- Print the apple coloring sheet provided.
- Cut the printed sheet into two parts along the darkened area that runs lengthwise down the middle of the sheet.
- Have each student in the class colour one of the sheets.
- Make one long decorative border to use around the classroom by taping the sheets together end-to-end.

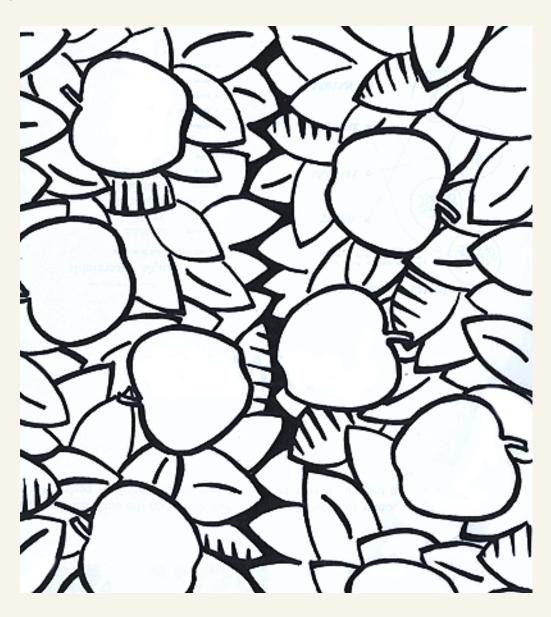

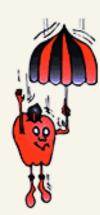

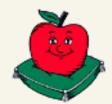

< Back to Table of Contents!